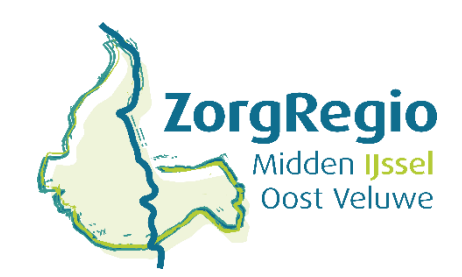

## **Invulinstructie Start Zorg JW305/WMO305**

## **29-9-2021**

De Regio Midden-IJssel/Oost-Veluwe maakt in het iJW-/iWmo-berichtenverkeer gebruik van Start en Stop zorg berichten. Met de JW-/WMO305Start zorg geeft de aanbieder aan de gemeente door dat levering van de zorg of ondersteuning is gestart. Binnen 5 werkdagen na Start van de zorg of ondersteuning stuurt u dit bericht naar de gemeente.

De CBS gemeentecodes in de regio Midden IJssel/Oost-Veluwe zijn als volgt:

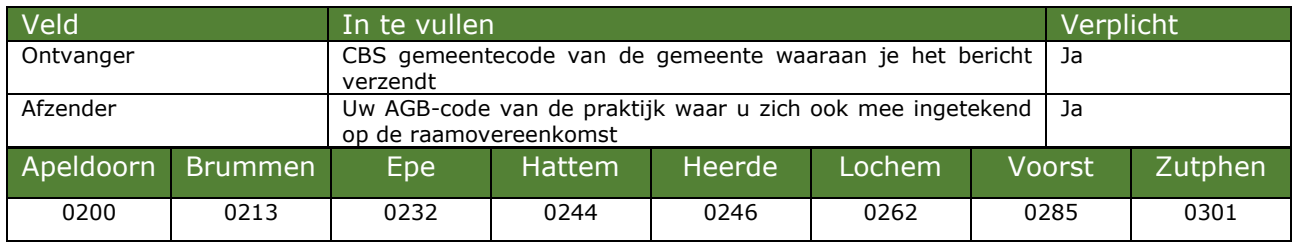

In het start zorg bericht (JW / WMO 305) verwachten we van u de volgende gegevens:

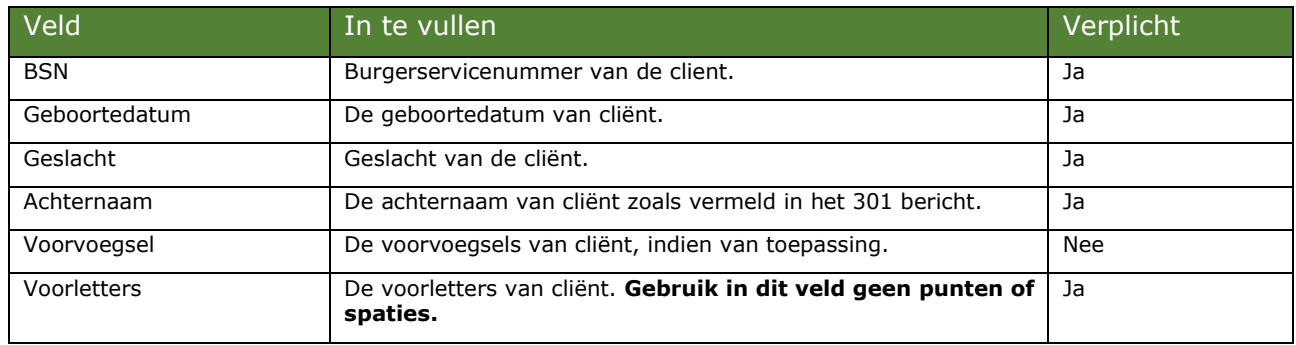

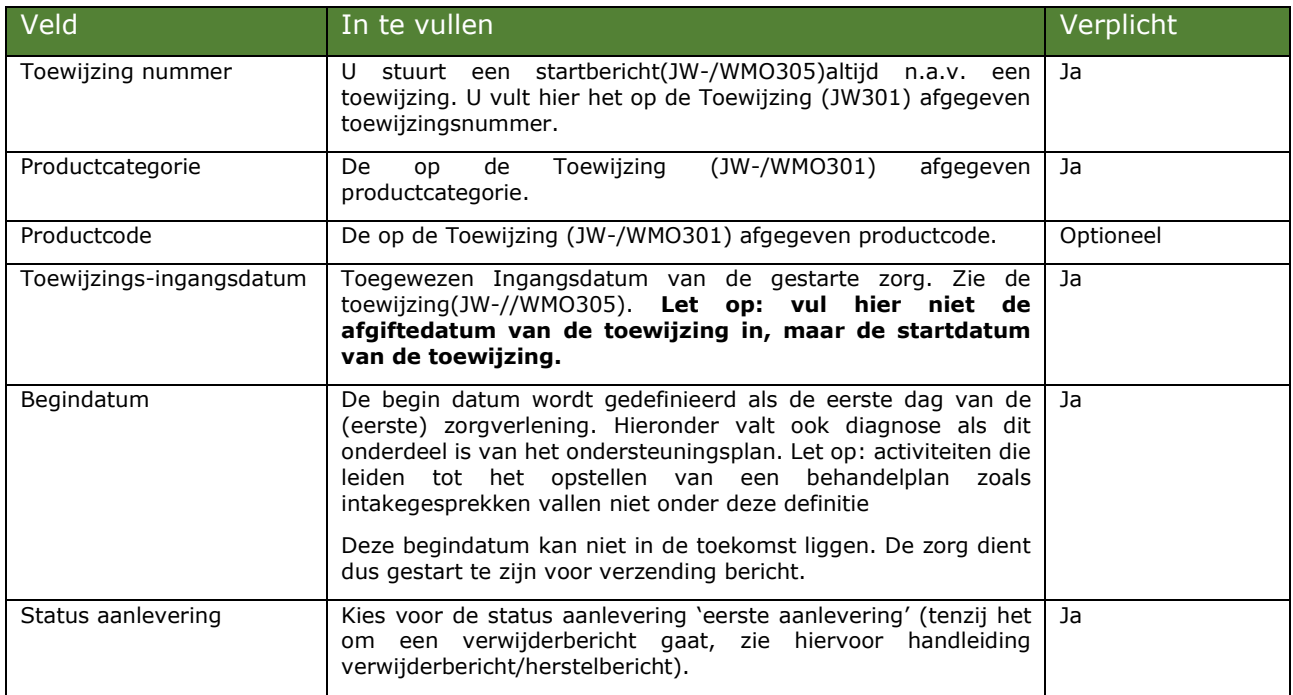

## **Retourbericht JW306**

Let op: in het retourbericht van de gemeente (306) kun je zien of de gemeente het 305 bericht heeft goedgekeurd. Wanneer er geen afkeur reden staat of 'geen opmerkingen', is je 305 bericht geaccepteerd.

Als de afkeurreden niet duidelijk is, dan kun je de validatiemodule gebruiken om de reden van afkeur van het bericht op te zoeken.

-Ga naar: https://modules.istandaarden.nl/validatiemodule/bij de Validatiemodule kies je het XML bestand en vul je als 'validatiedatum' vandaag in en vervolgens druk je op verstuur om het stopbericht te valideren.

-Je krijgt nu te zien of er fouten in je stopbericht zitten met een omschrijving van deze foutmeldingen.

-Indien er fouten in je stopbericht zitten, kun je met de knop 'bericht bekijken' zien waar de fouten zitten.

Mocht de specifieke reden er wel staan dan is er iets niet correct in het startbericht. **De afkeurreden zit hem vaak in de toewijzingsingangsdatum die gevraagd wordt in het startbericht. Die vul je met de "ingangsdatum" die in de toewijzing(301) wordt gegeven. Vaak wordt dit veld met de afgiftedatum van de toewijzing gevuld.**